### Free Vector Backgrounds For Photoshop

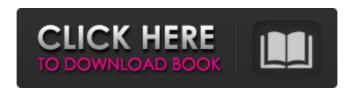

## Download Background Textures For Photoshop For PC [Updated] 2022

PicturePal You may want to look into PicturePal as a way to edit and organize images. PicturePal is free with a 3-day trial. If you like it, it will require a subscription of \$9.95 per month or \$99.00 per

# Download Background Textures For Photoshop Activator [April-2022]

AdvertisementToday we continue our journey through Twitter API methods. We'll look at the one-way method polluting the datasets for all the time. The process is already long, and it will only continue. Go on, let's learn. But let's first go over some basic information. The Twitter API allows you to 1. Return all the text messages in a user's timeline 2. Return all the followers of a user 3. Retrieve the followers of a user and all their text messages 4. Query by keyword 5. Retrieve the 10 most recent messages from a user, with a maximum of up to 50 6. Retrieve the most recent 10 messages from a user and their followers 7. Retrieve messages from a user which have been mentioned by other users. This post will only be focusing on Twitter User. But feel free to join our Slack to discuss API design and architecture. We want to store all the tweets that a user has liked. We want to store all the tweets that a user has retweeted. We want to store all the tweets that a user has favorited. Let's begin with creating a schema to store a list of Twitter user ID's: user\_id:string Note that these are the 1 and 2-character unique IDs of each user. Which means there are 27,177,312,582,656 unique IDs, and all of them will be added here. A User can have many followers, and a user can have many friends. Suppose for a user x, his followers are a, b, c and his friends are d, e, f. A User has many Tweets, and a user has many TweetsLike. So, we have the following database schema: Followers:user\_id,count

Friends:user\_id,count Tweets:user\_id,text,created\_at

TweetsLikes:user\_id,user\_id,like\_id,like\_status,created\_at This will create a user table, and three additional tables. But before we continue, let's define a basic Twitter type. The four basic type of Tweets are: 1. Direct messages 2. Mentions 3. 05a79cecff

1/4

## **Download Background Textures For Photoshop Patch With Serial Key**

The Clone Stamp Brushes are one of the most common tools in Photoshop. They can be used for various effects, including compositing, painting, erasing and retouching images. The Clone Stamp allows you to copy pixels from one area of an image and paste them into another area. This is useful for repairing damaged or corrupt images. Brushes are typically used by painting shapes on a canvas, but there are special brushes that are useful for specific purposes, such as retouching images or cleaning up a composition. You can open them from the Tool Palette (Window | Preferences | Tools | Brush): To paint with a brush, click the Brush tool to the left of the Tool Palette, then double-click to open the Brush Picker. In the Brush Picker, select the Brush Tool (it looks like a paint can or brush), then click and drag on the canvas to open the Brush Tool Options bar. Under the Tool Options bar, click the Bristles button to open the Bristles panel. The Bristles panel contains settings for controlling the brush, including brush size, opacity, spacing, and direction. The Size and Opacity options in the Bristles panel are different from the Brush Size and Opacity options that you might see in other panels. You can adjust these settings independently. The other settings in the Bristles panel are the same as those for brushes in other panels. This means that you can drag these settings to control the brush settings in other panels. For instance, you can drag the settings from the Bristles panel to the Brush panel. This is the Bristles panel for a flat pen brush. To specify the Bristles panel, click the appropriate button in the Bristles panel to select it: To start painting with the brush, select an area on the canvas, then click the Brush tool (you'll notice a yellow border around the Brush tool). The brush will immediately paint with the settings in the Bristles panel. When you paint with a brush, it's always good to have your canvas on a separate layer from your image. Select the canvas layer in the Layers panel, then choose Layer | New | Layer From Current Painting to create a new layer. It's important to note that you can apply filters and layers to the original image in this layer; you can combine layers, masks, selections, and filters in one layer. For instance, if you

#### What's New in the?

J.S.B.M. Yiqiang Jiu's work with the Agile Project Consulting team at the IBM Zurich Research Laboratory led him to inspect the software architecture of IBM's high performance computing (HPC) systems, and to explore the opportunities that changes in technology might offer within this space. While the research program represents a long-term effort, it was part of a project he was assigned to deliver in less than six months. Yiqiang's project description The system we have developed is based on the Cell BE architecture. To be able to get a complete picture of the system, the project started at the level of the whole system itself. I have been in charge of the analysis of the system and its runtime from the start. I started by looking at the operating systems and middleware components that make up the whole system. After that I assessed the runtime systems that run Cell BE applications. I then made a deep investigation of how Cell BE application is run, and how system services are used by applications. The analysis has extended to topics such as the computing model used by Cell BE, and the runtime environments inside Cell BE. We also checked the performance of the system from the compiler to the Cell BE application implementation. J.S.B.M. Today, IBM researchers are exploring how information can be captured, processed, and shared using cognitive technology. For more on our groundbreaking work, check out the recent research collaboration on IBM Watson. A pro-government website that has reported on accusations of betrayal by a mayor and a social media campaign against a mayor have been banned from entering an election debate between the two sides. Key points: Burqa ban was aimed at

local council in NSW, with others facing the same fate Burqa ban was aimed at local council in NSW, with others facing the same fate Each candidate was allowed to bring two guests, including family members Each candidate was allowed to bring two guests, including family members Pro-government site is banned from attending the event, along with a citizen journalism one Four candidates will appear alongside government and opposition candidates at the meeting next week in the Hunter region's Oxley Valley Municipality. The candidates include two Labor Party members, a Liberal and a Christian Democrat. Victorian Bob James also headed to the local government election in NSW in March but failed to win the seat and is running in this election. Local newspapers said five pro-government websites

3/4

### **System Requirements:**

Minimum: OS: Windows 7, Vista, XP Service Pack 3, Server 2008 R2 or Windows Server 2008 Processor: Intel Core 2 Duo, 2.8 GHz or AMD Phenom II X4 Memory: 4 GB RAM Graphics: Intel HD 3000 integrated graphics card DirectX: 9.0c Hard Drive: 60 GB available space Network: Broadband

Internet connection Sound: DirectX

https://umbo-avis.fr/wp-

content/uploads/2022/07/Premium Photoshop Text Styles From DaFont.pdf

http://arabrothers.com/wp-

content/uploads/2022/07/Tlchargement Photoshop free PC x86 x8664.pdf

https://unmown.com/upload/files/2022/07/oIPz9draY3T2bFSPIA31\_01\_68204e1eb876e51dc6442a670\_2567a69\_file.pdf

https://kidzshare.com/wp-content/uploads/2022/07/Free Adobe Photoshop Actions and Presets.pdf https://www.boroughoffenwick.com/sites/g/files/vyhlif571/f/file/file/list of regulated activities 12-0 1-2017.pdf

https://mandarinrecruitment.com/system/files/webform/preset-power-photoshop-download.pdf https://www.onmoda.net/wp-content/uploads/2022/07/download\_aplikasi\_photoshop\_2010.pdf

http://bariatric-club.net/?p=26974

https://amlakarike.com/wp-

content/uploads/2022/07/photoshop\_cc\_2021\_free\_download\_for\_windows\_10.pdf

 $\underline{https://www.careerfirst.lk/sites/default/files/webform/cv/download-adobe-photoshop-free-full-version-free-full-version-free-full-versi$ 

for-windows-7-32-bit.pdf

https://www.imoc.cc/wp-

content/uploads/2022/07/Download Them All Photoshop sketchbookblogcom.pdf

http://www.vidriositalia.cl/?p=27908

https://en-media.tv/advert/photoshop-cs-download-free-full-version/

https://ikcasino.com/2022/07/01/adobe-lightroom-cc-installer-5-0/

https://nalanda.tv/wp-

content/uploads/2022/07/photoshop birthday banner design psd free download.pdf

https://www.gayleatherbiker.de/upload/files/2022/07/fLqtCg3KyqoFxnJ1LIpY 01 68204e1eb876e51

dc6442a6702567a69\_file.pdf

http://climabuild.com/adobe-photoshop-xd-download/

https://sushira.by/adobe-photoshop-cc-2014-crack-serial-key/

http://wp2-wimeta.de/photoshop-textures/

https://fatburnertech.com/how-to-download-adobe-photoshop-cc-2014/

4/4